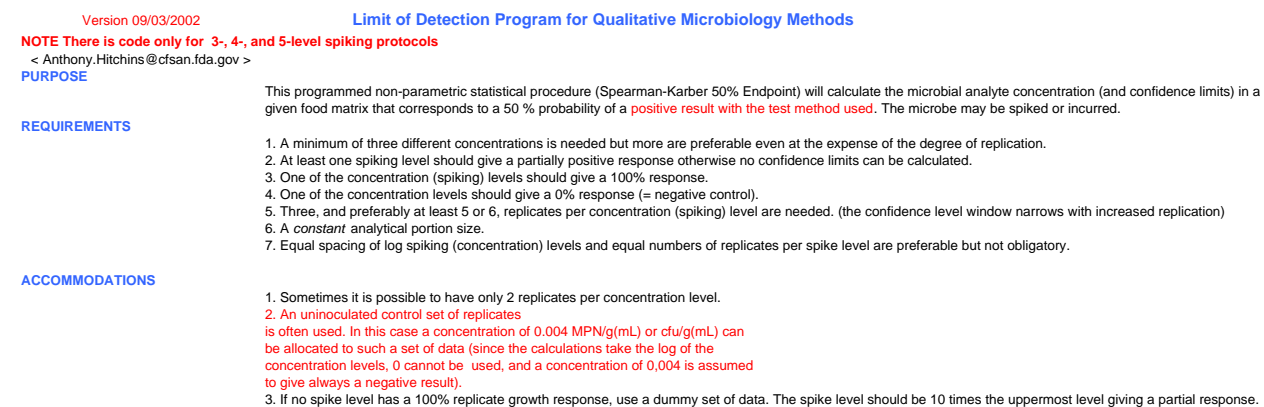

# **PROCEDURE Analytical portion size (g or mL)**

Step 1. Insert analytical portion size in the green-filled cell.<br>The parameters are entered on a analytical portion basis or on a per g/mL basis in the appropriate green-filled cells. Spike size must increase in the downwa

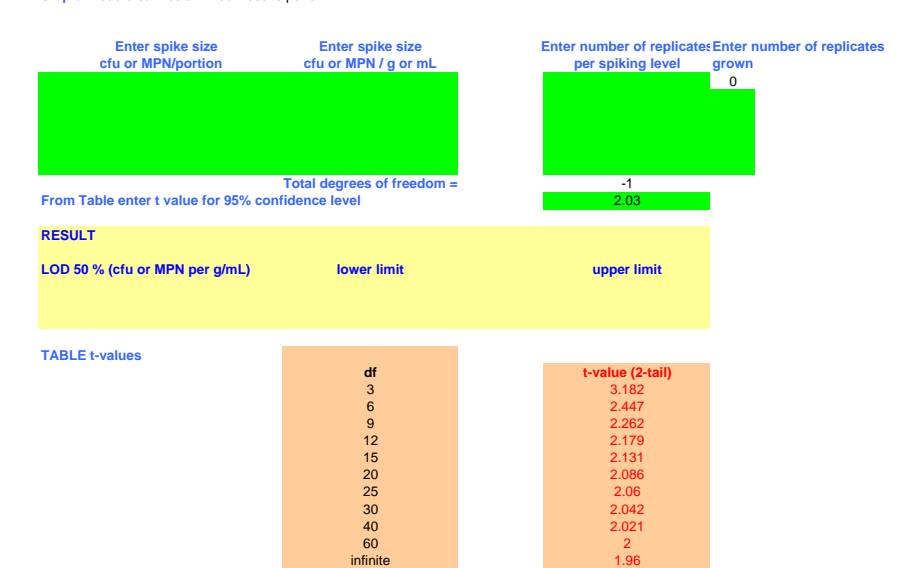

## **DRAFT PRE-DECISIONAL DO NOT DISTRIBUTE**

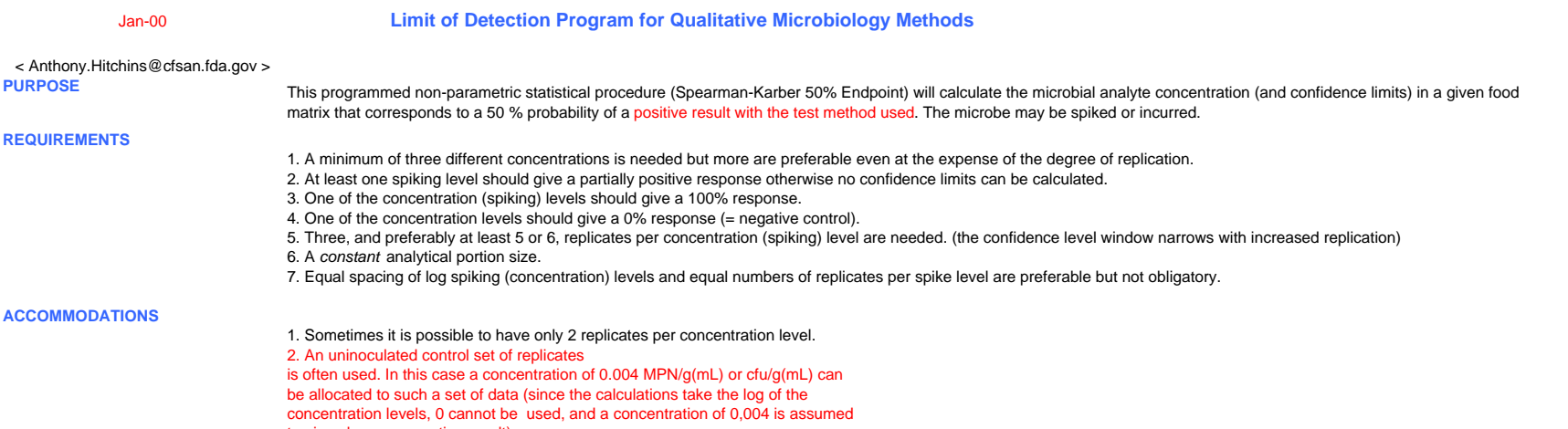

to give always a negative result).

3. If no spike level has a 100% replicate growth response, use a dummy set of data. The spike level should be 10 times the uppermost level giving a partial response.

# **DRAFT PRE-DECISIONAL DO NOT DISTRIBUTE**

# **Appendix L - STWG Part 4b - LOD 50% Spearman -Karber.xls Page 2 of 3 Analytical portion size**

**PROCEDURE**

**(g or mL)**

**Step 1.** Insert analytical portion size in the green-filled cell. 25

**Step 2a**. Insert spike sizes *either* on an analytical portion basis *or* on a per g/mL basis in the appropriate green-filled cells. Spike size must increase in the downward direction. **Note:** If values are entered on a analytical portion basis they will be processed to a per g/mL basis

Step 2b. Enter number of replicates at each spiking level. (The number of spiking levels must include one with all replicates not grown and one with all replicates grown.) [Read the guidelines in the hidden comments. They may be revised in the future.]

**Caution:** Do not copy from cells without color fill. They may contain hidden code and, if so, only the code will be copied.

Similarly, do not paste to such cells as any code present will be obliterated.

infinite

**Step 3. Read cream color -filled Results panel.** 

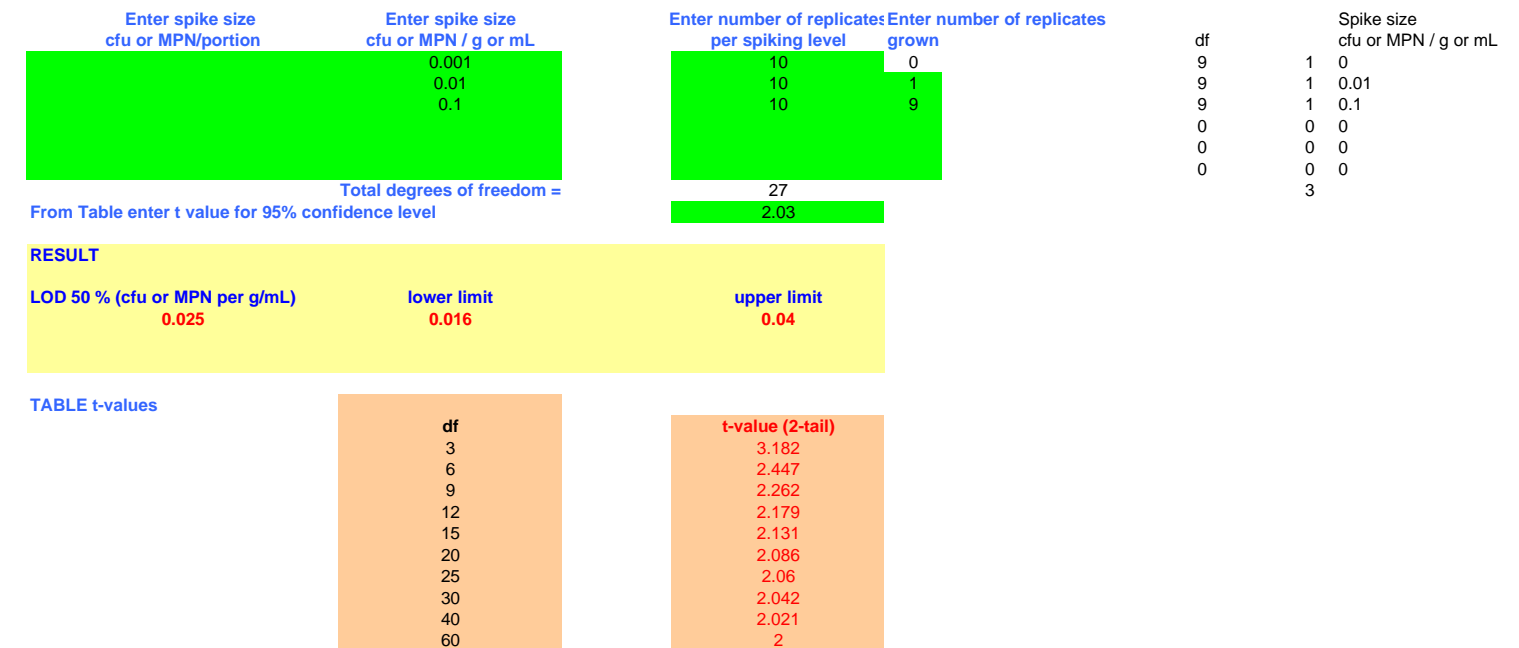

1.96

## **DRAFT PRE-DECISIONAL DO NOT DISTRIBUTE**

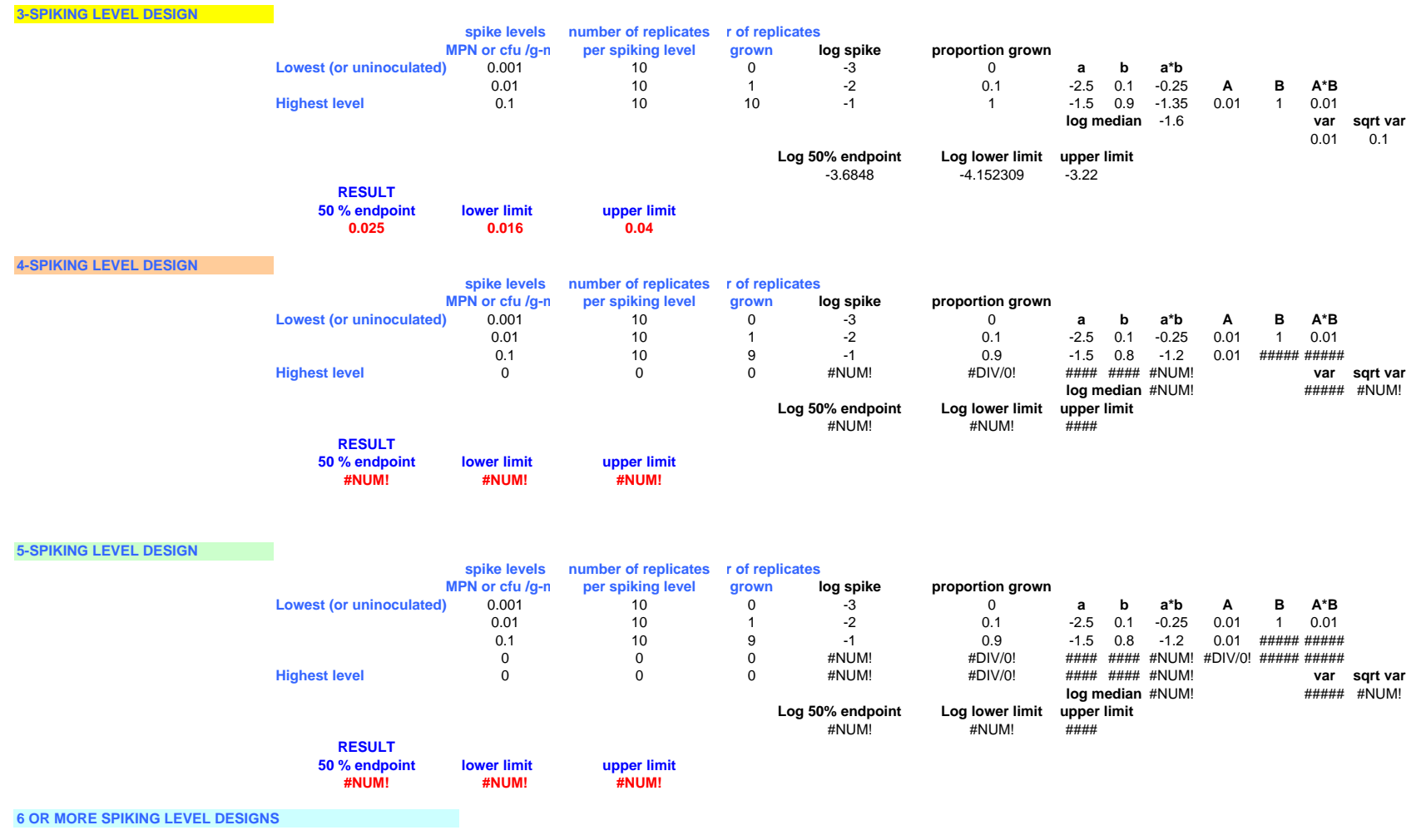

Not typically needed.

**AOAC 9-30-05 Contract Deliverable forContract 223-01-2464 Modification 12**

# **Generalized Spearmann-Kärber Formula (see "Karber Method" entry on p. 354ff of Encyclopedia of Statistics, volume 4 )**

$$
\mu^{\sim} = \sum_{i=1}^{k-1} (p_{i+1} - p_i) (x_i + x_{i+1}) / 2
$$

 $\mu^{\sim}$  = estimator of the mean,  $\mu$ 

 $\mathbf{x}_i$ 's are the log spiking concentrations with  $\mathbf{x}_i < ... < \mathbf{x}_k$ 

**k** is the number of spiking levels

**p**<sub>i</sub> 's are observed proportions of positive replicates in an experiment where  $n_i$  replicates are tested independently at spiking level  $\mathbf{x}_i$  yielding  $\mathbf{r}_i$ positive replicates, so  $\mathbf{p}_i = \mathbf{r}_i / \mathbf{n}_i$ , where  $i = 1, ..., k$ . It is assumed that  $\mathbf{p_i} = 0$  and  $\mathbf{p_k} = 1$ .

$$
\text{var}(\mu^{\sim}) = \sum_{i=2}^{k-1} [p_i / q_i / (n_i - 1)] [x_{i+1} - x_{i-1})/2]^2
$$

provided that  $\mathbf{n_i} \geq 2$ , and  $\mathbf{i} = 1...$ ,  $\mathbf{k}$ , and where  $\mathbf{q_i} = 1 - \mathbf{p_i}$ .

## Version 09/03/2002 **Limit of Detection Program for Qualitative Microbiology Methods**

### < Anthony.Hitchins@cfsan.fda.gov > **PURPOSE**

- **REQUIREMENTS**
- matrix that corresponds to a 50 % probability of a positive result with the test method used. The microbe may be spiked or incurred.
- 1. A minimum of three different concentrations is needed but more are preferable even at the expense of the degree of replication.<br>2. At least one spiking level should give a partially positive response otherwise no confid
	-
	-
- 3. One of the concentration (spiking) levels should give a 100% response.<br>4. One of the concentration levels should give a 0% response (= negative control).<br>5. Three, and preferably at least 5 or 6, replicates per concentr

This programmed non-parametric statistical procedure (Spearman-Karber 50% Endpoint) will calculate the microbial analyte concentration (and confidence limits) in a given food

- 
- 6. A *constant* analytical portion size.<br>7. Equal spacing of log spiking (concentration) levels and equal numbers of replicates per spike level are preferable but not obligatory.

### **ACCOMMODATIONS**

- 1. Sometimes it is possible to have only 2 replicates per concentration level.<br>2. An uninoculated control set of replicates<br>is often used. In this case a concentration of 0.004 MPN/g(mL) or cfu/g(mL) can
- 
- 
- be allocated to such a set of data (since the calculations take the log of the concentration levels, 0 cannot be used, and a concentration of 0,004 is assumed
- 
- to give always a negative result).<br>3. If no spike level has a 100% replicate growth response, use a dummy set of data. The spike level should be 10 times the uppermost level giving a partial response.

# **PROCEDURE Analytical portion size (g or mL)**

Step 1. Insert analytical portion size in the green-filled cell.<br>The parameters are entered on a analytical portion basis or on a per g/mL basis in the appropriate green-filled cells. Spike size must increase in the downwa

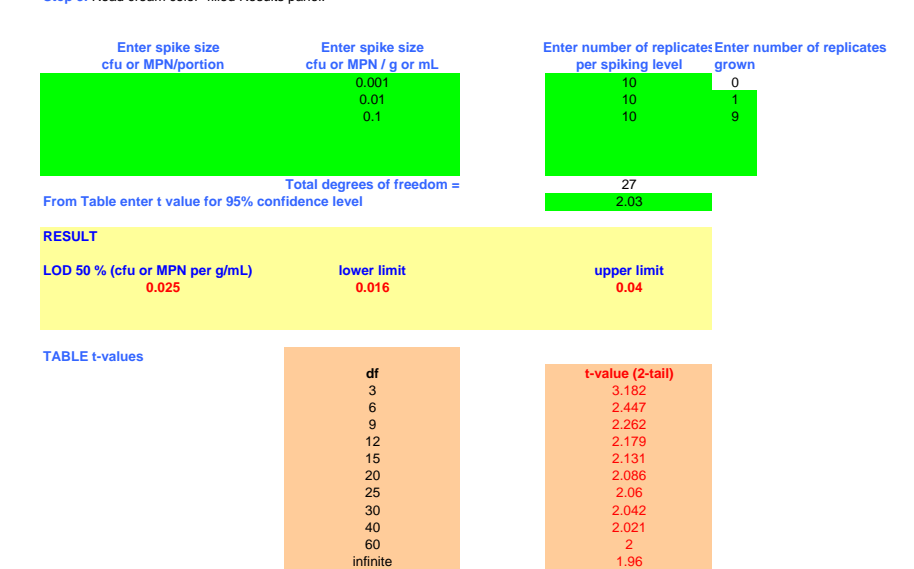